### **Zwei weitere Beispiele zur Linearen Programmierung**

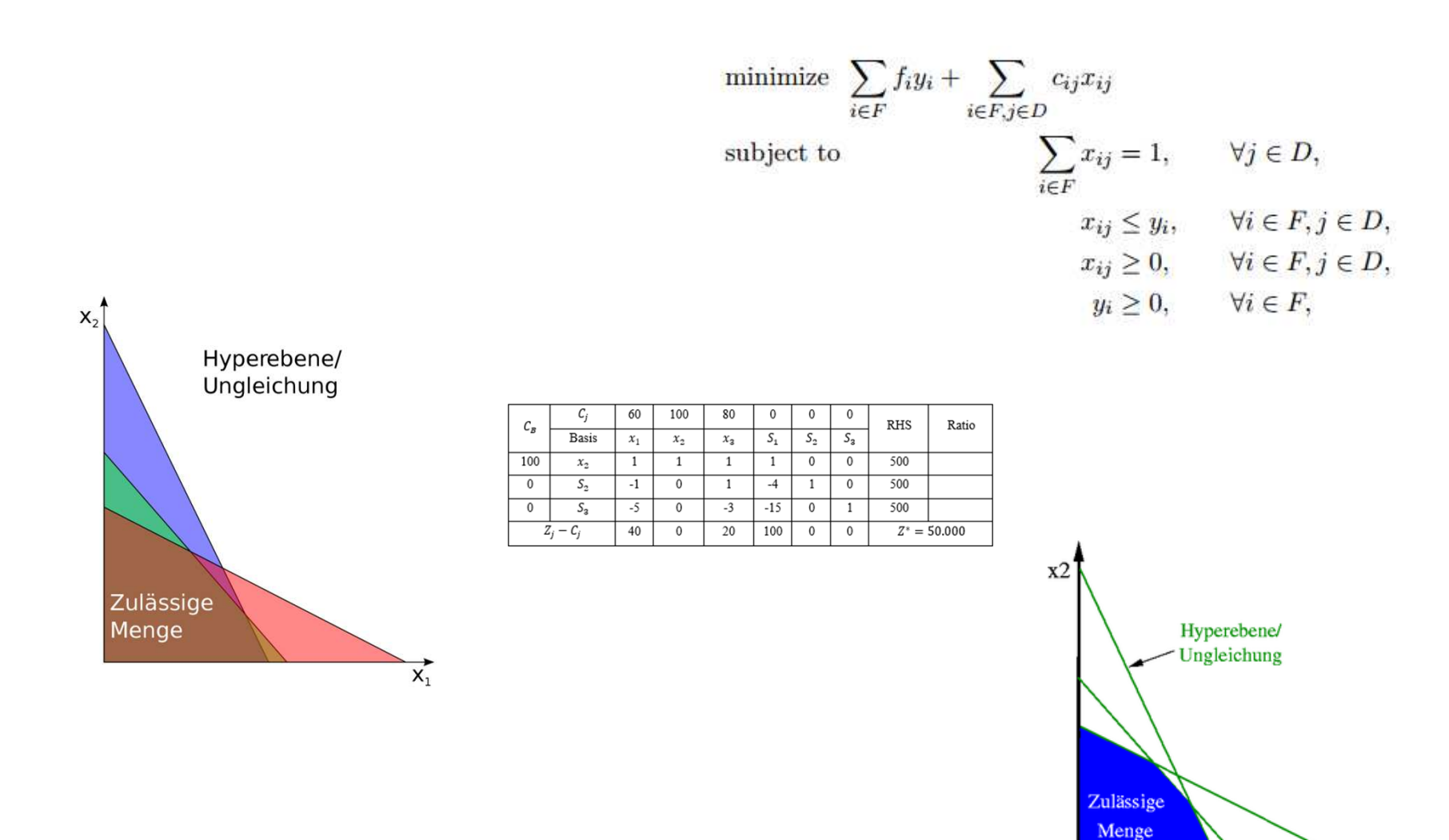

x1

## **Was auch passieren kann…**

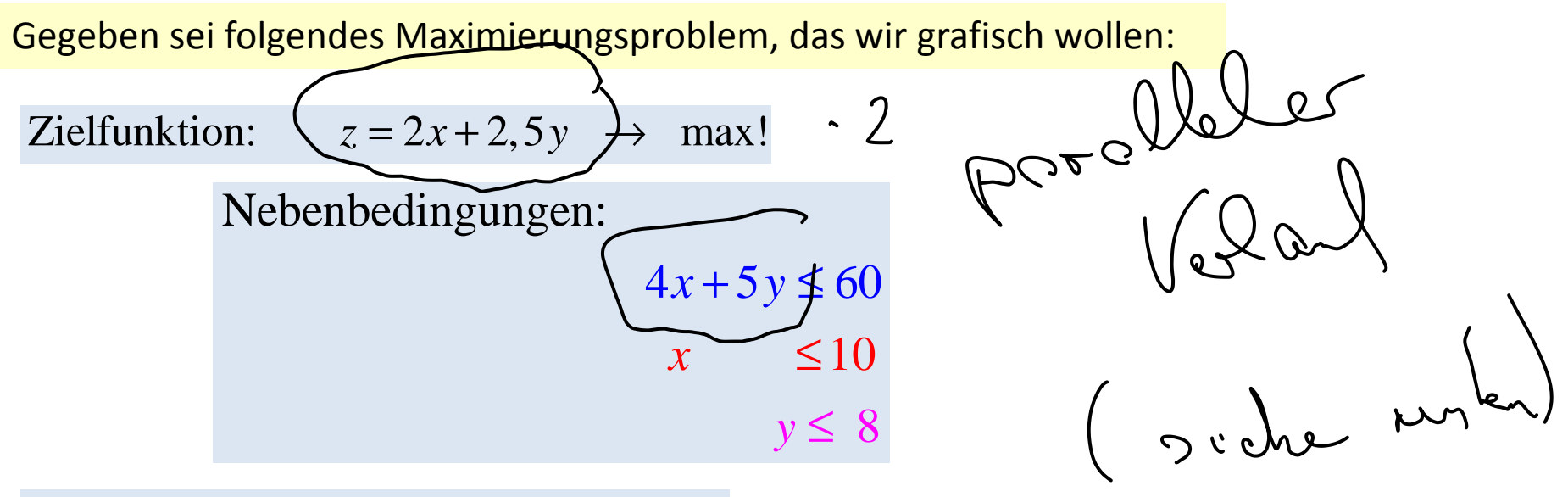

 Nichtnegativitätsbedingung: 0; $x \geq 0$ ;  $y \geq 0$ 

- a) Zeichnen Sie die Nebenbedingungen in ein Koordinatensystem ein!
- b) Skizzieren Sie den Raum zulässiger Lösungen! Welche Punkte kommen für das Maximum in Frage?
- c) Berechnen Sie für diese Punkte den jeweils entstehenden Zielfunktionswert! Wie lautet Ihre Entscheidung?
- d) Überprüfen Sie Ihre Lösung, indem Sie zusätzlich die Zielfunktion in das Koordinatensystem eintragen. Wähle *z*=10

a) **Zeichnen Sie die Nebenbedingungen in ein Koordinatensystem ein!**

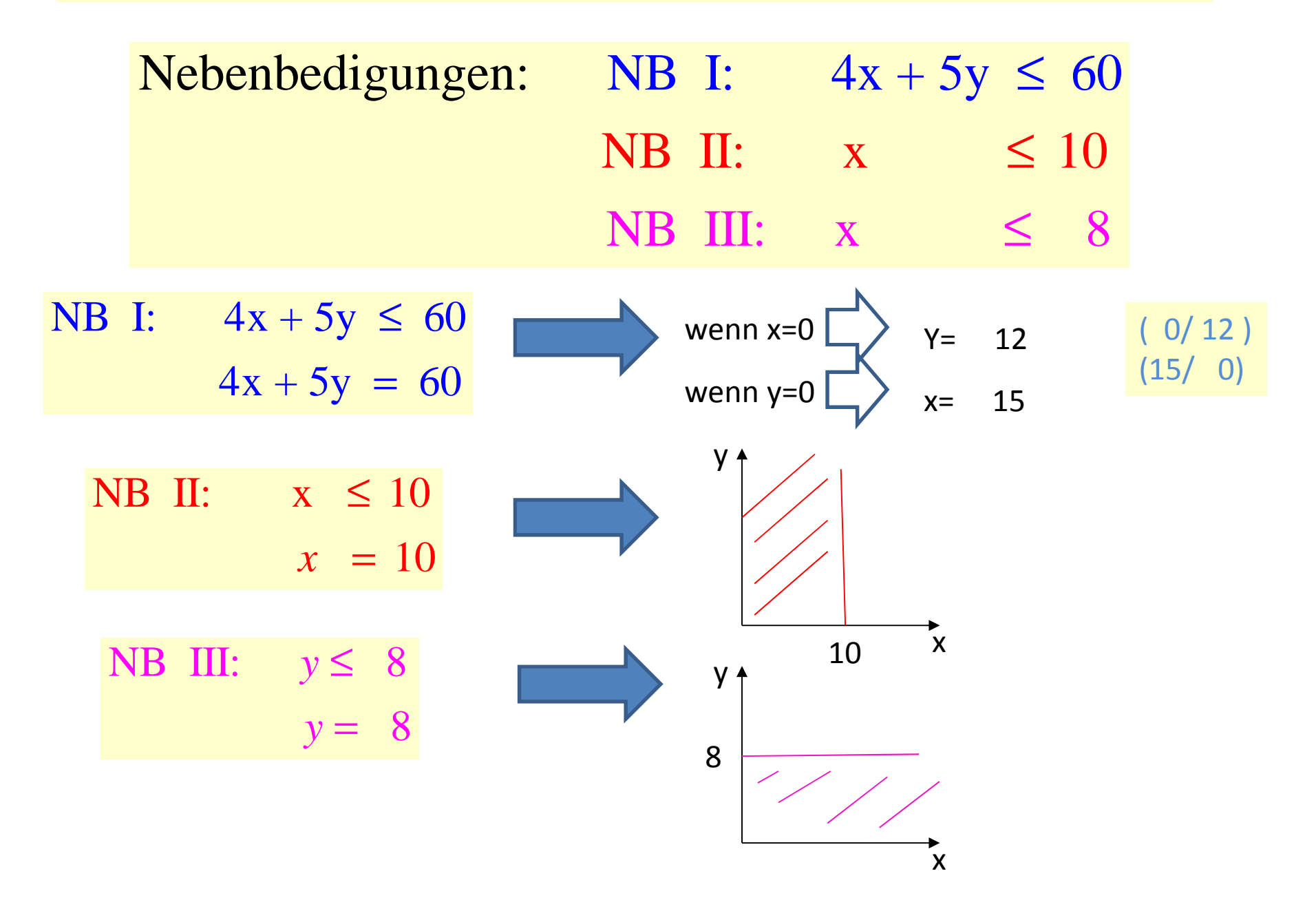

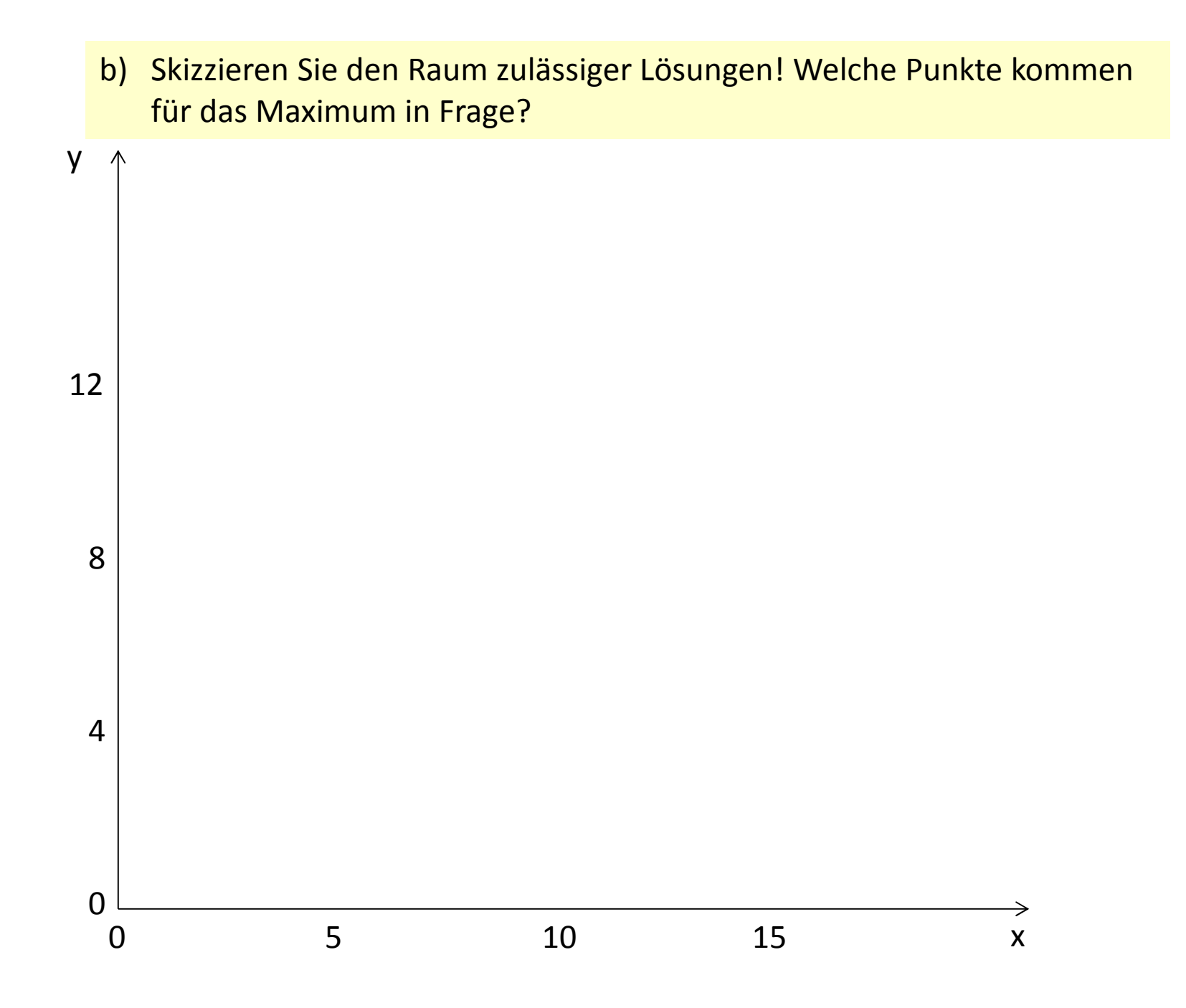

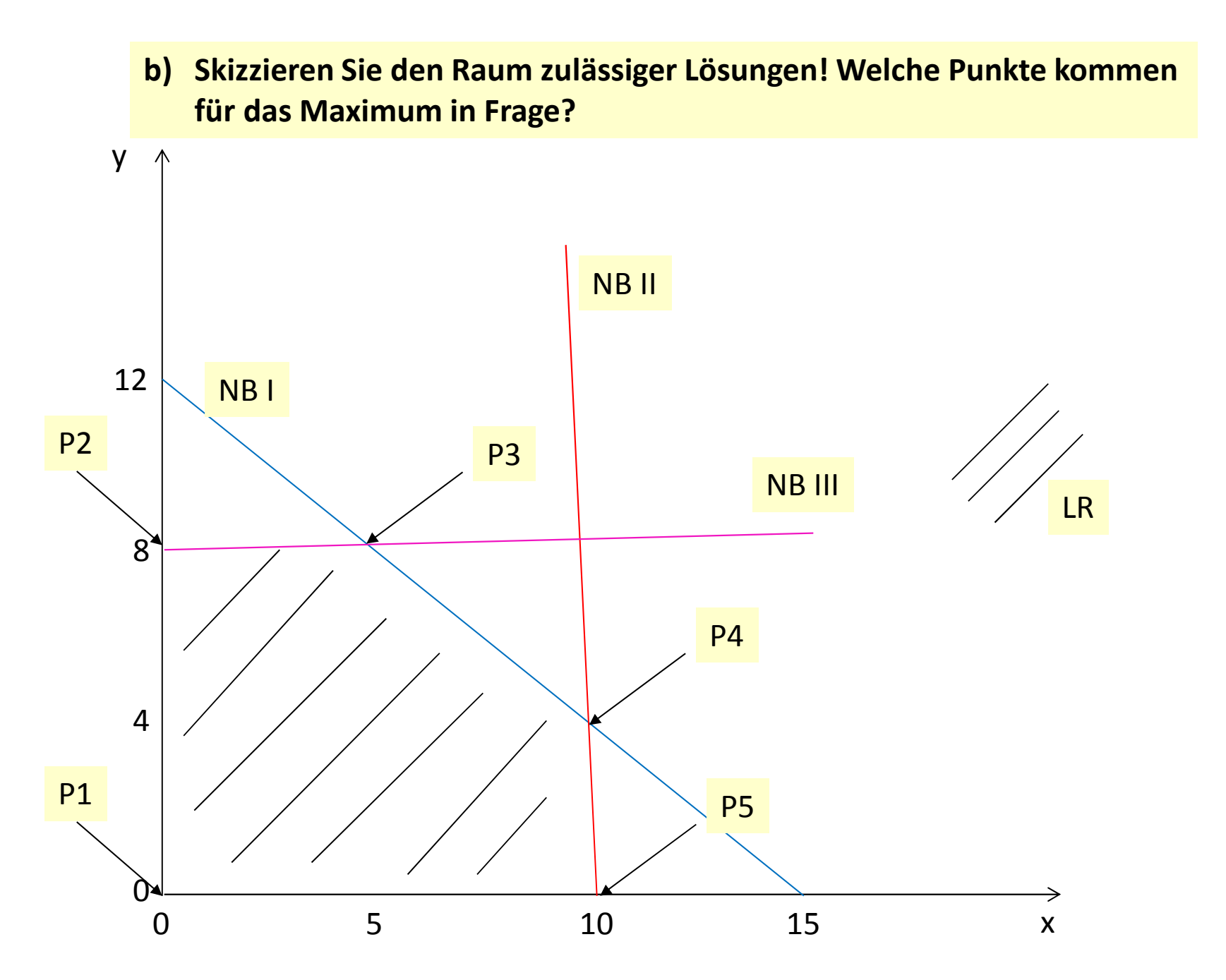

# $\mathrm{P1} \big( 0, 0 \big)$  $\text{P2}\left( 0,8 \right)$  $P3( , )$  $P4( , )$  $\textsf{P5}\!\left( 10, 0 \right)$ Schnittpunkt zwischen NB I und NB III Schnittpunkt zwischen NB I und NB II

Berechnung von P3 $1 \quad 4x + 5y = 60$ III  $y = 8$ 

Wie lösen wir dieses "Gleichungssystem"?

# $\mathrm{P1} \big( 0, 0 \big)$  $\text{P2}\left( 0,8 \right)$  $P3( , )$  $P4( , )$  $\textsf{P5}\!\left( 10, 0 \right)$ Schnittpunkt zwischen NB I und NB III Schnittpunkt zwischen NB I und NB II

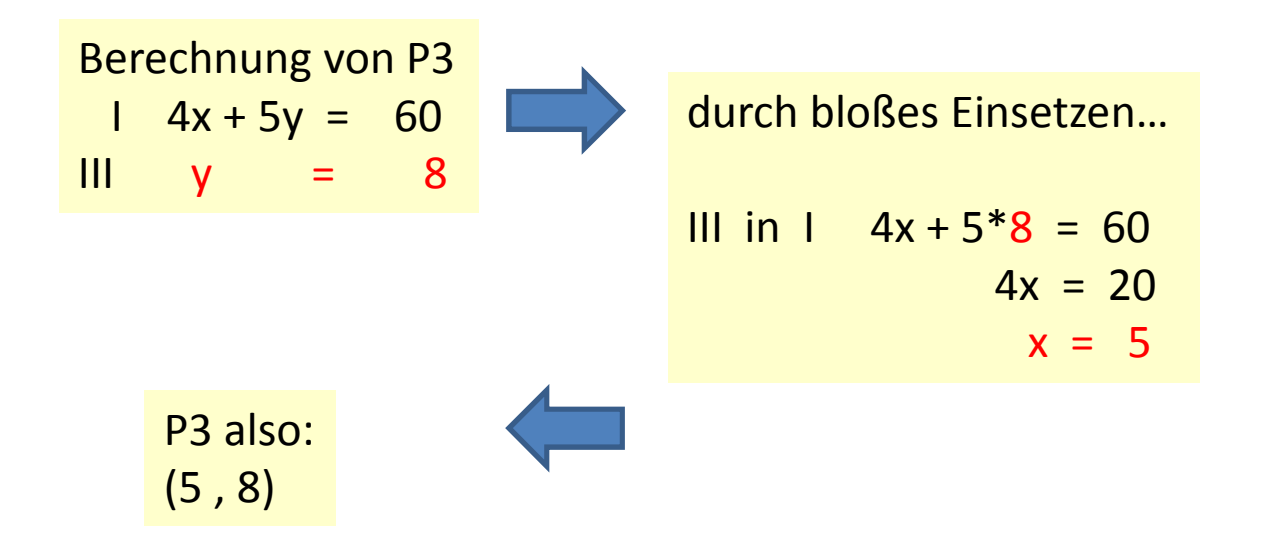

# ${\rm P1} \bigl( 0, 0 \bigr)$  $\text{P2}\left( 0,8 \right)$  $P3(5,8)$  $P4( , )$  $\textsf{P5}\!\left( 10, 0 \right)$ Schnittpunkt zwischen NB I und NB III Schnittpunkt zwischen NB I und NB II

Berechnung von P4 $1 \quad 4x + 5y = 60$  $= 10$  $II \times$ 

Wie lösen wir dieses "Gleichungssystem"?

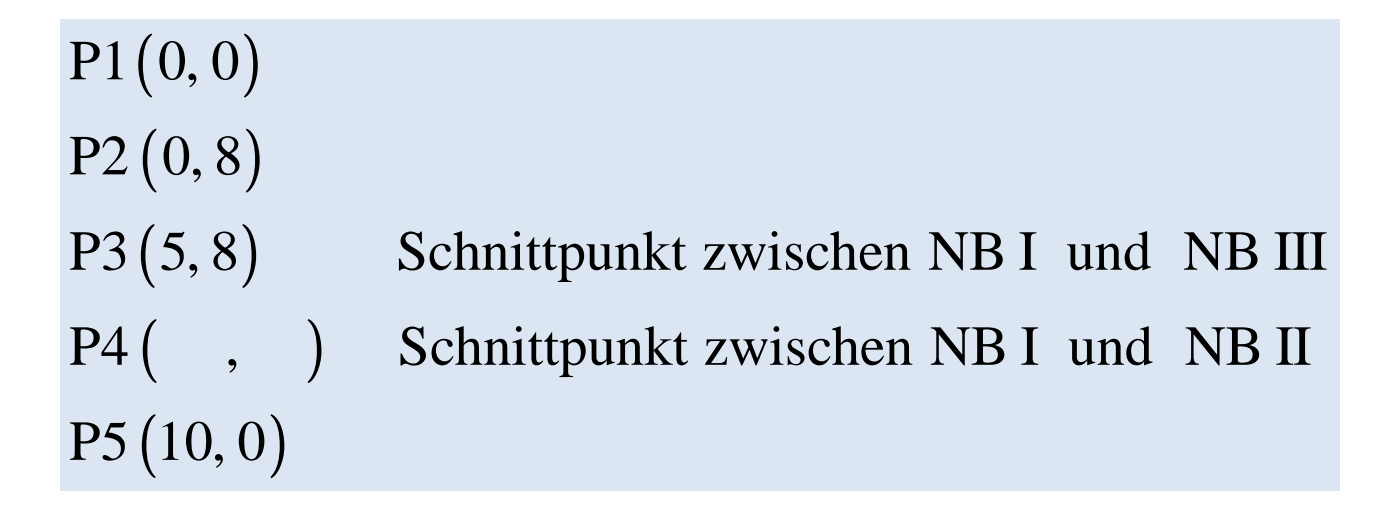

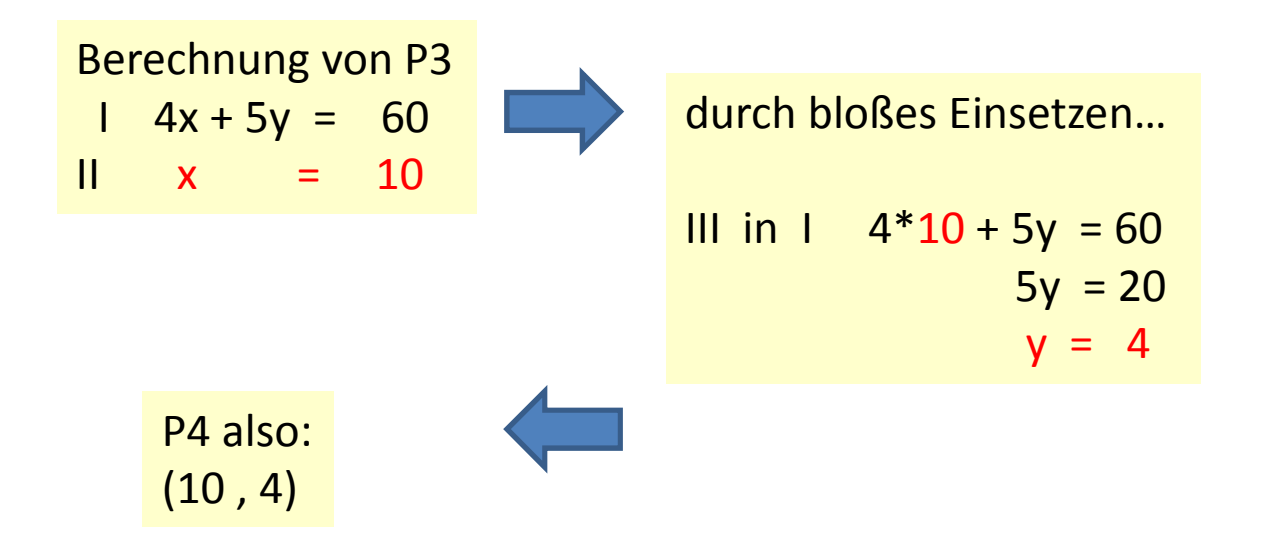

- c) Berechnen Sie für diese Punkte den jeweils entstehenden Zielfunktionswert! Wie **lautet Ihre Entscheidung? Interpretieren Sie das Endergebnis ausführlich!**
	- $\mathrm{P1} \big( 0, 0 \big)$
	- $\text{P2}\left( 0,8 \right)$
	- $P3(5,8)$ Schnittpunkt zwischen NB I und NB III
	- $P4(10, 4)$  $\textsf{P5}\!\left( 10, 0 \right)$ Schnittpunkt zwischen NB I und NB II

$$
z = f(x, y) = 2x + 2, 5y \longrightarrow \max!
$$

- **P1: z(0, 0) =**
- **P2: z(0, 8) =**
- **P3: z(5, 8) =**
- **P4: z(10, 4) =**
- **P5: z(10, 0) =**
- c) Berechnen Sie für diese Punkte den jeweils entstehenden Zielfunktionswert! Wie **lautet Ihre Entscheidung? Interpretieren Sie das Endergebnis ausführlich!**
	- $\mathrm{P1} \big( 0, 0 \big)$
	- $\text{P2}\left( 0,8 \right)$
	- $P3(5,8)$ Schnittpunkt zwischen NB I und NB III
	- $P4(10, 4)$  $\textsf{P5}\!\left( 10, 0 \right)$ Schnittpunkt zwischen NB I und NB II

$$
z = f(x, y) = 2x + 2, 5y \longrightarrow \max!
$$

P1:  $z(0, 0) = 2*0 + 2.5*0 = 0$ P2:  $z(0, 8) = 2*0 + 2.5*8 = 20$ **P3: z(5, 8) = 2\*5 + 2,5\*8 = 30** P4:  $z(10, 4) = 2*10 + 2.5*4 = 30$ **P5: z(10, 0) = 2\*10 + 2,5\*0 = 20** 

D'e fermite<br>extremple Lorung<br>Lieglans einer<br>Lieglans einer

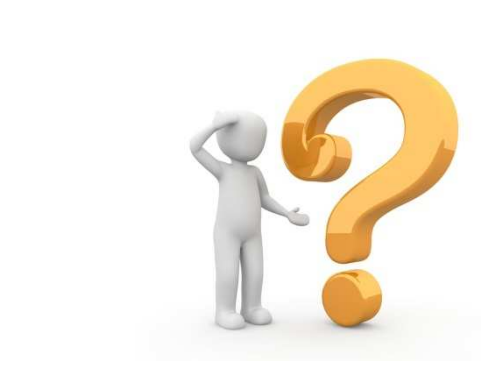

**Was ist nun?**

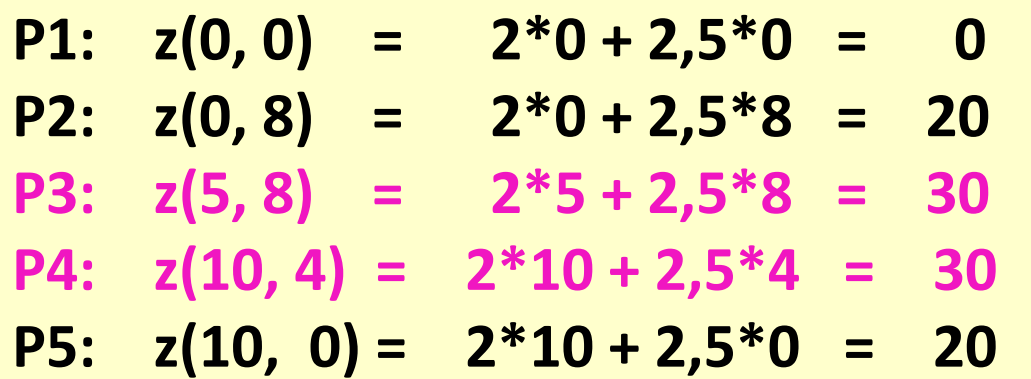

Die Interpretation, P3 und P4 führen zur optimalenLösung greift zu kurz!

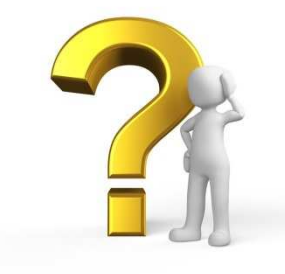

d) Überprüfen Sie Ihre Lösung, indem Sie zusätzlich die Zielfunktion in das Koordinatensystem eintragen. Wähle  $z = 10$ !

Mi de Regel essert demes

Wir zeichnen nun die Zielfunktion in das Koordinatensystem,Und verfahren genau wie bei den Nebenbedingungen!

Sile pretice

Also

 $Q_{\text{refl}}(1, 0, 1)$ 

 $ZF: 2x + 2.5y = 10$  $= 10$  Wenn x=0  $\sqrt{Y} = 4$  (0/4) wenn y=0  $\rightarrow$   $\rightarrow$   $\rightarrow$   $\rightarrow$  5

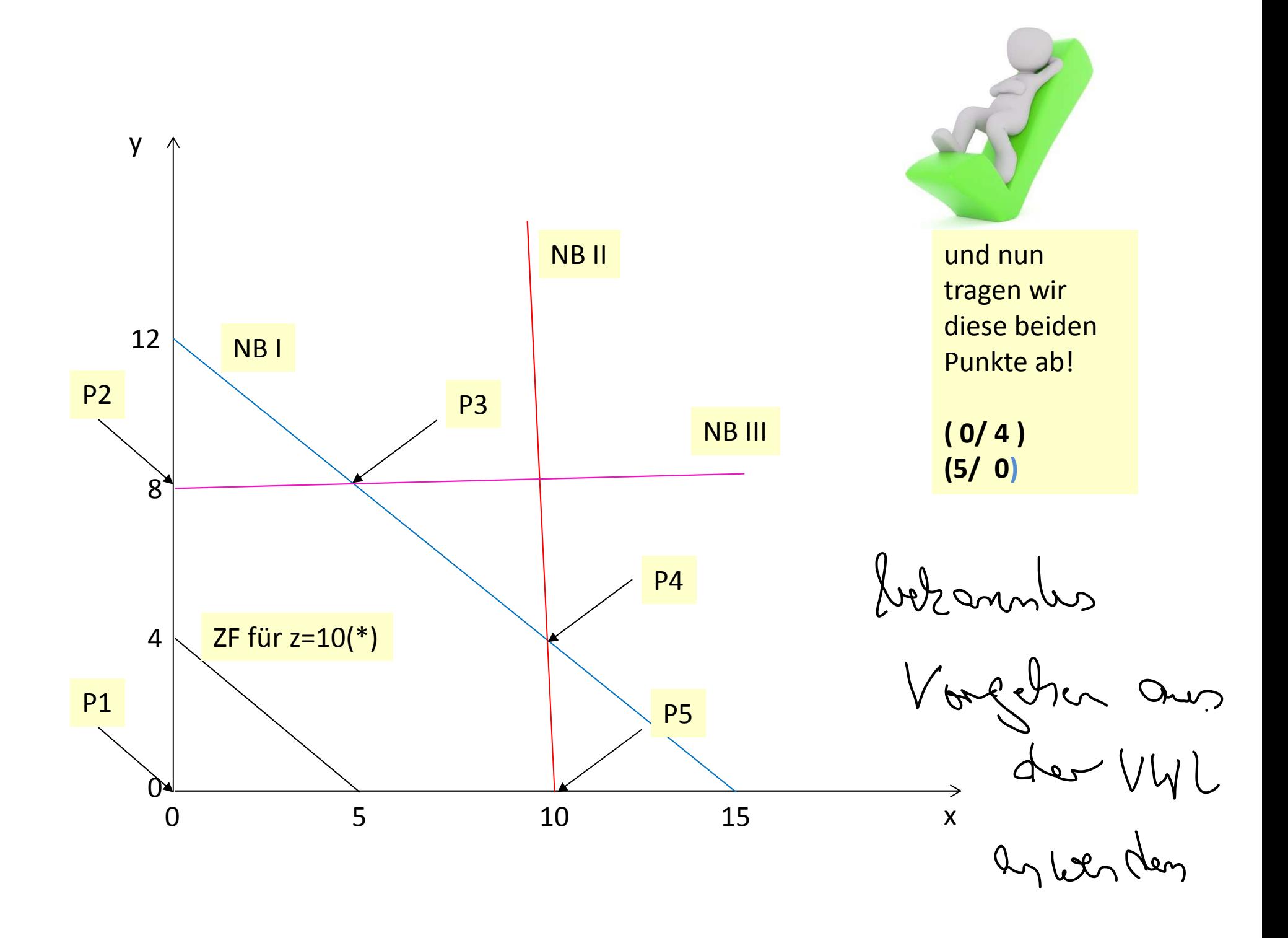

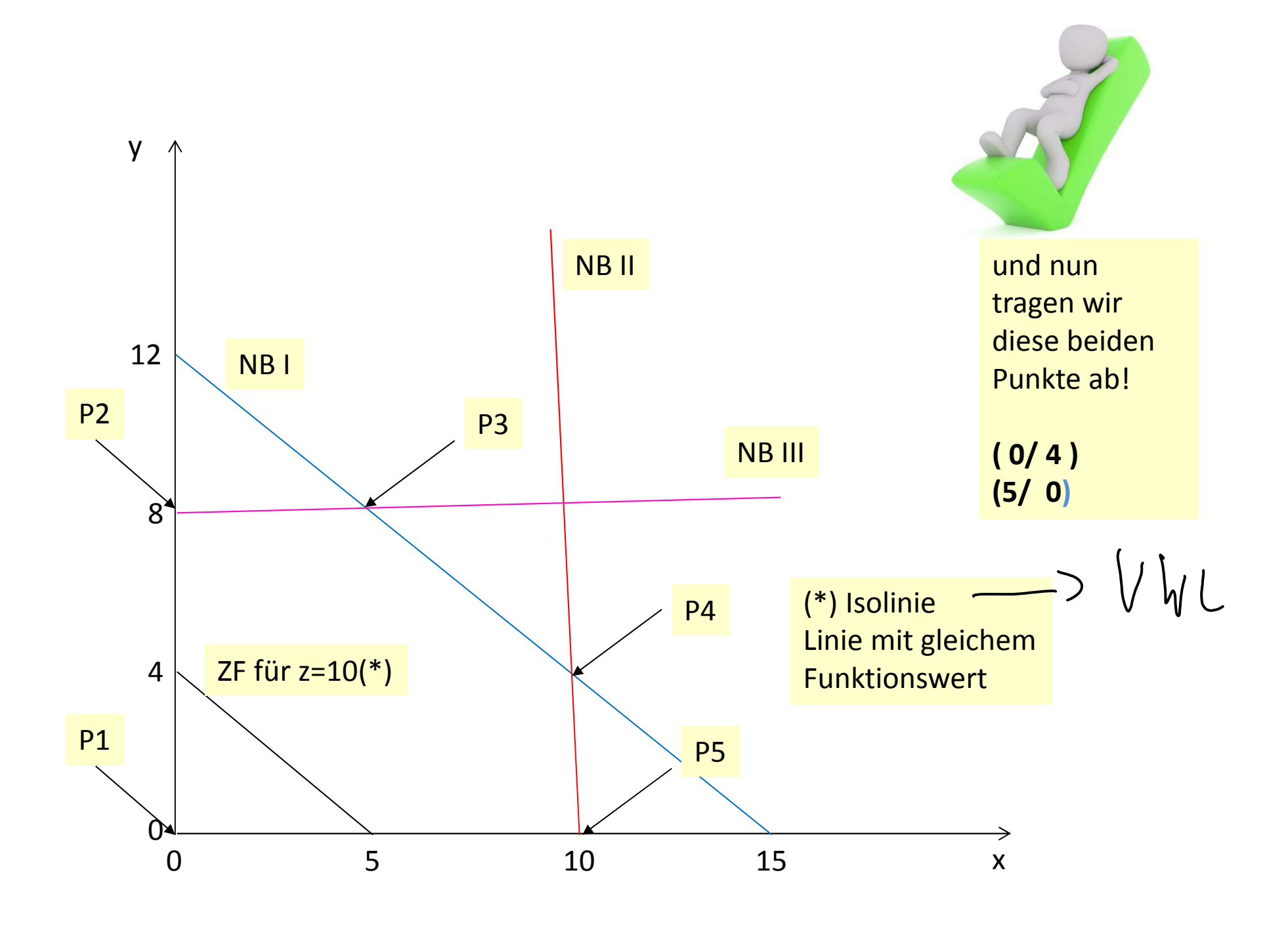

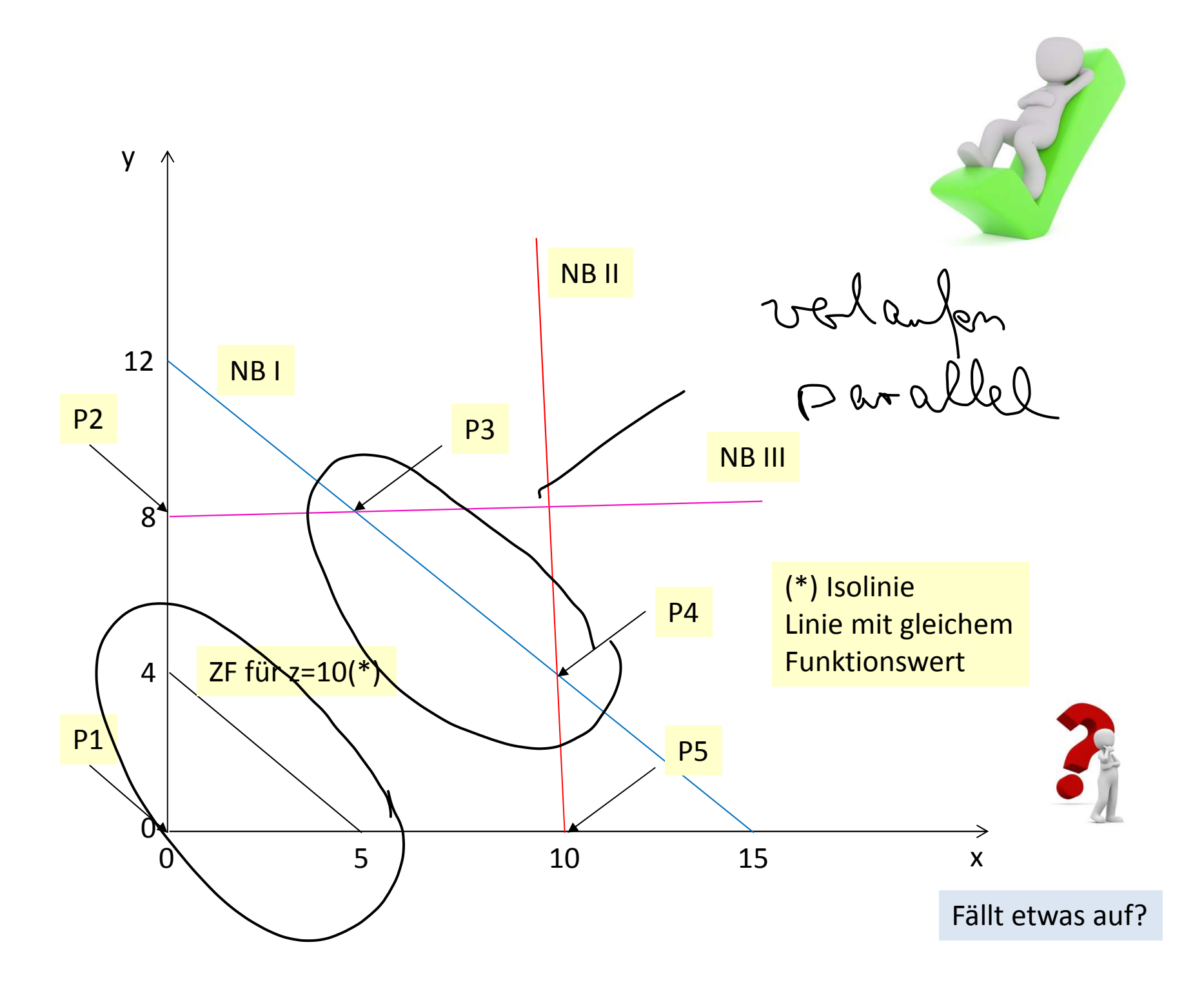

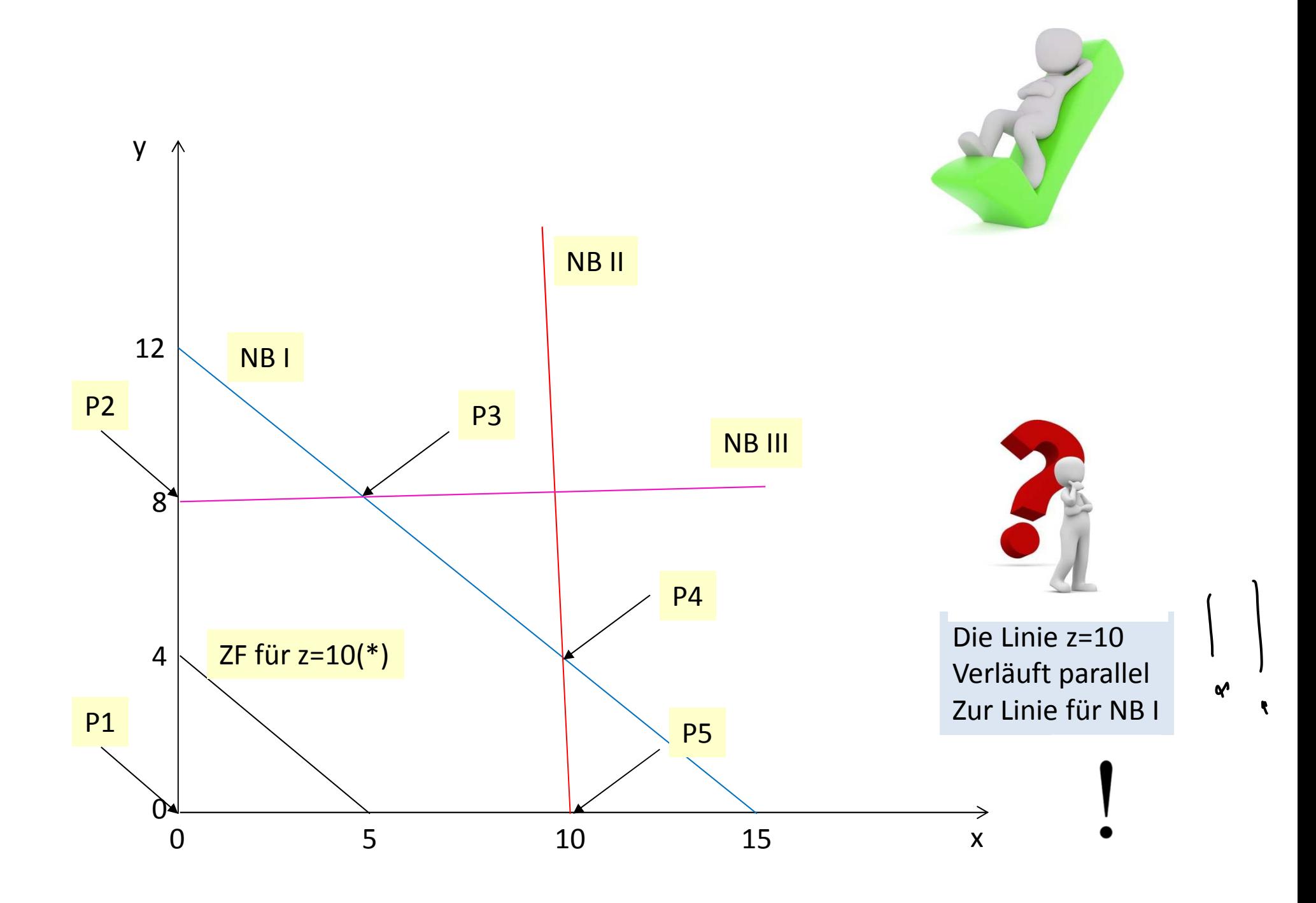

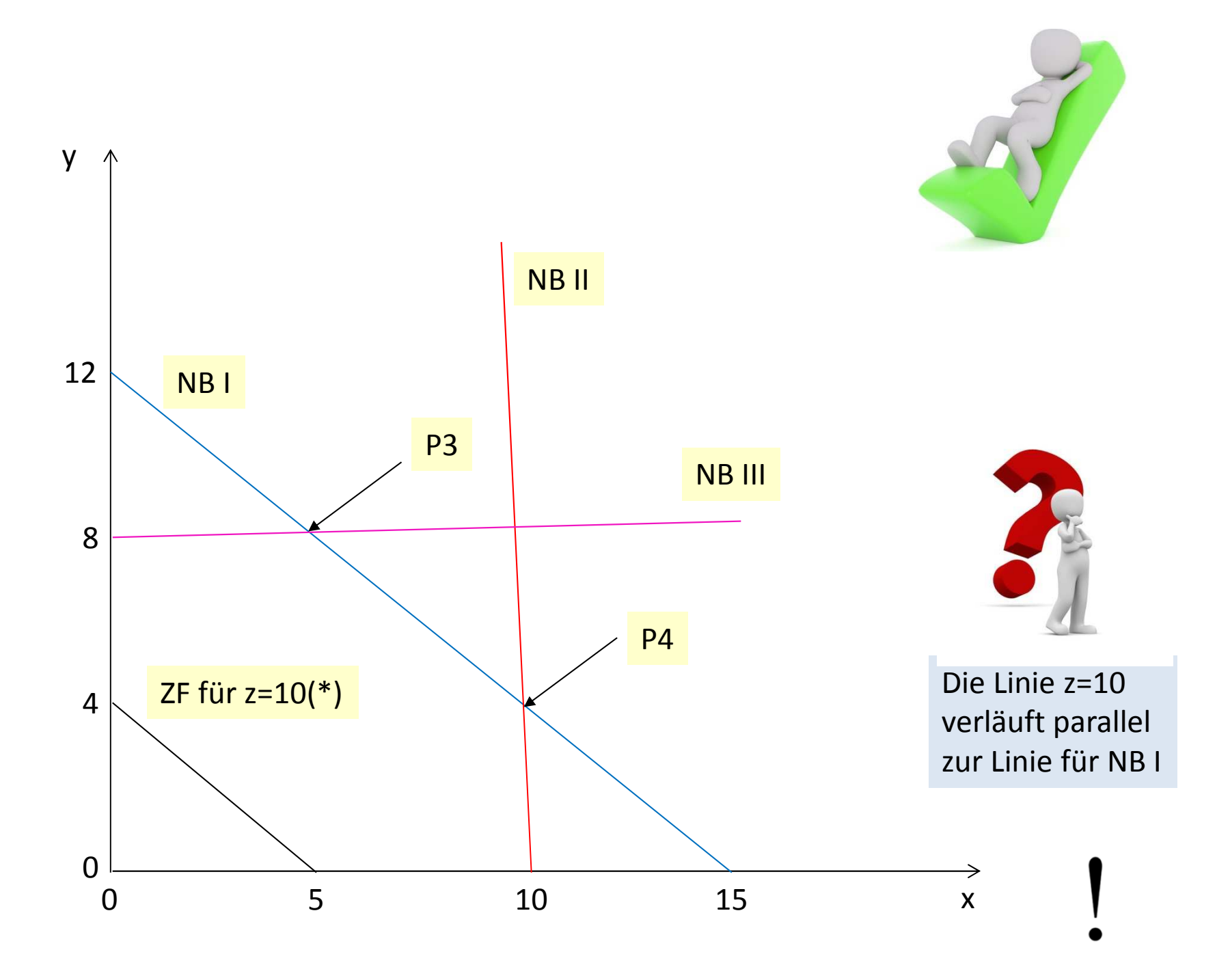

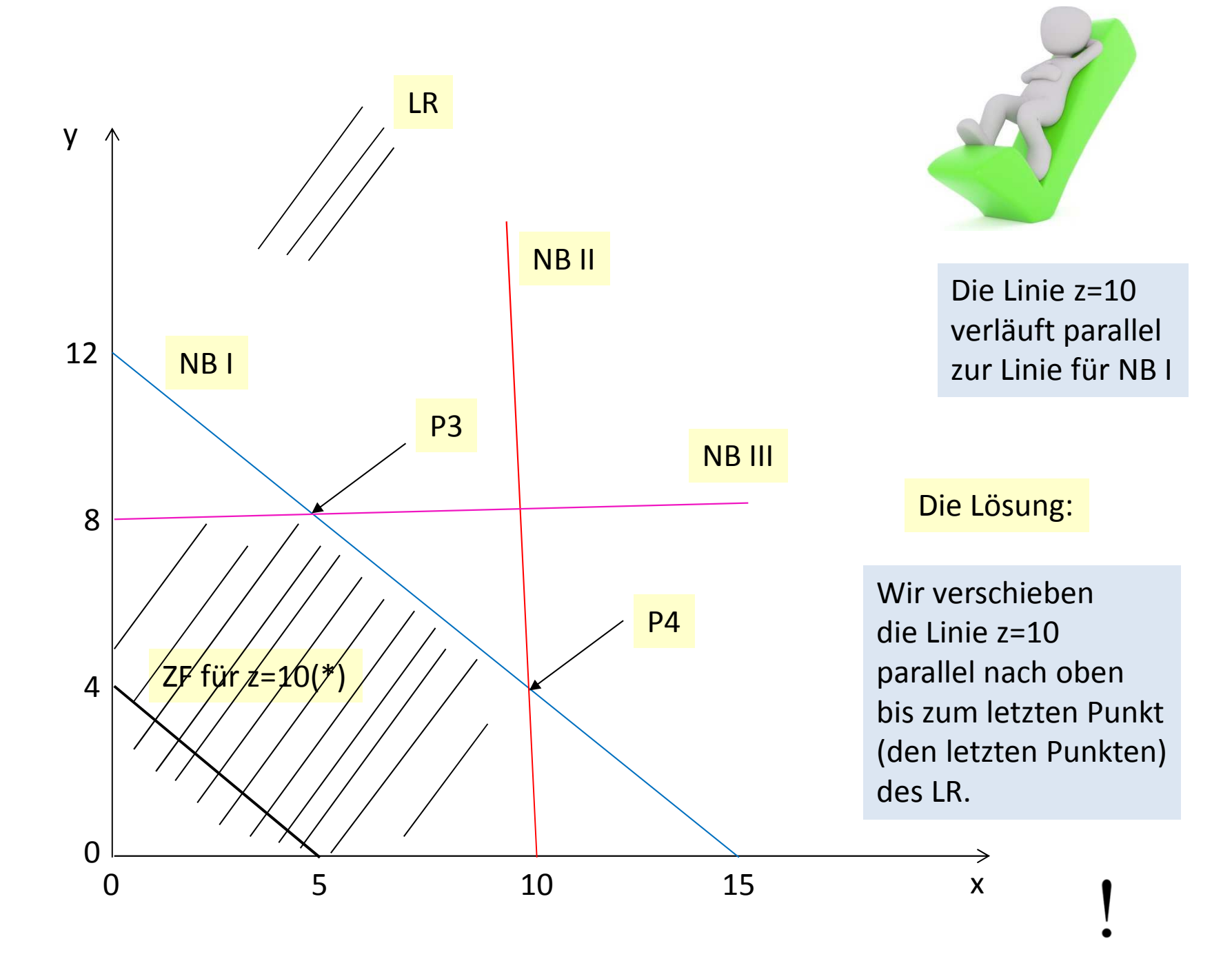

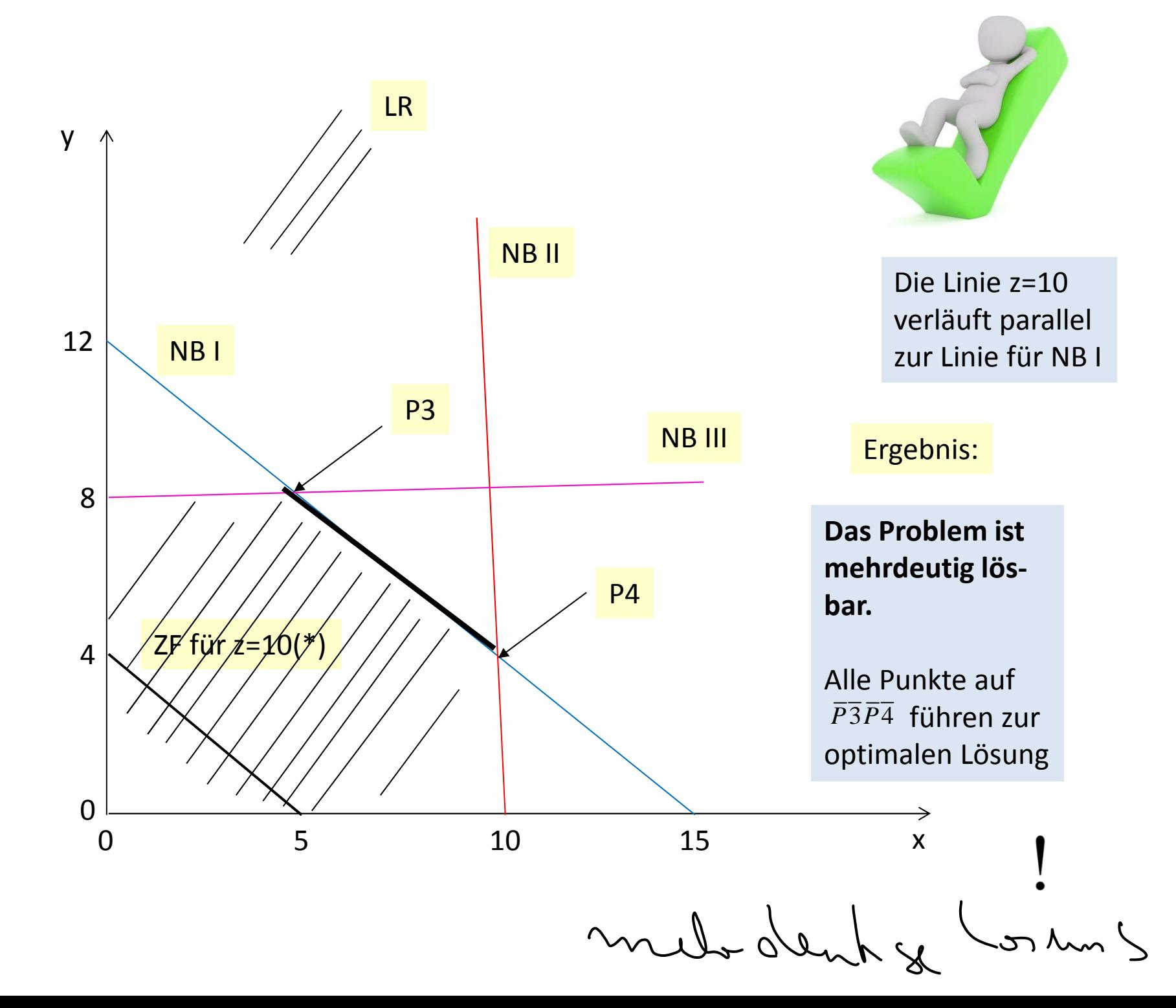

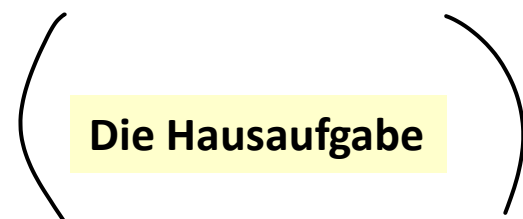

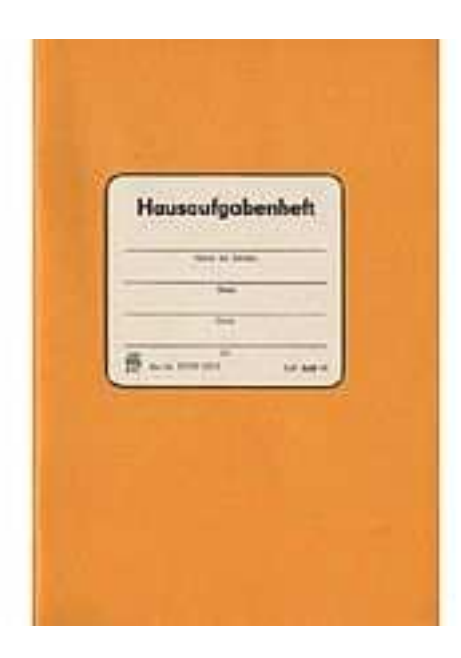

#### **Hausaufgabe**

 Ein Unternehmen stellt zwei Produkte – Produkt <sup>1</sup> und Produkt <sup>2</sup> – her, die die drei Maschinentypen A, <sup>B</sup> und <sup>C</sup> passieren müssen. Die folgende Tabelle enthält die notwendigen Bearbeitungszeiten pro Mengeneinheit (ME), die täglich zur Verfügung stehenden Maschinenkapazitäten und den Gewinn proMengeneinheit in Geldeinheiten (GE) für jedes Produkt:

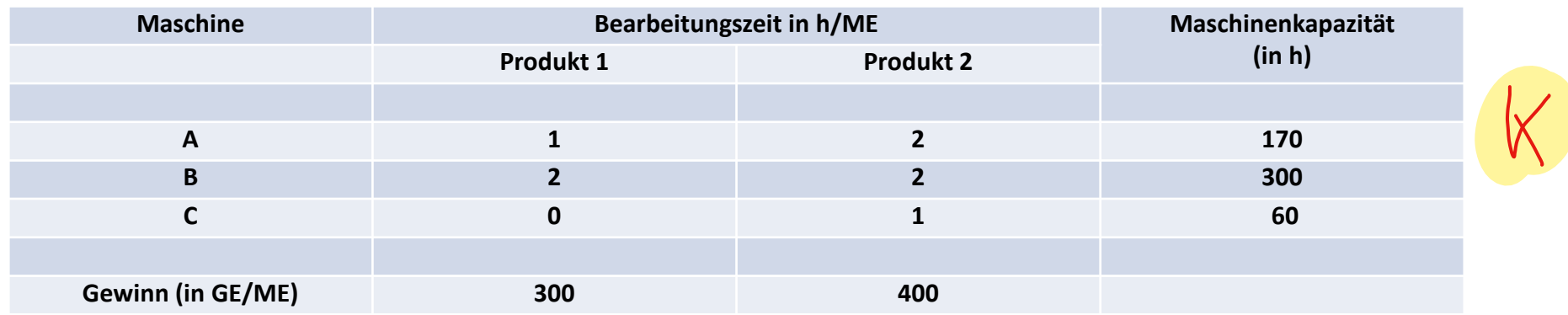

- 1. Erstellen Sie den mathematischen Ansatz, der dieses Optimierungsproblem beschreibt und geben Sie die Standardform der Linearen Programmierung an, d. h. formulieren Sie Zielfunktion, Nebenbedingungen und Nichtnegativitätsbedingungen!
- 2. Zeichnen Sie die Nebenbedingungen in ein Koordinatensystem ein!
- 3. Skizzieren Sie den Raum zulässiger Lösungen! Welche Punkte kommen für das Maximum in Frage? Schnittpunkte sollten berechnet werden.
- 4. Berechnen Sie für diese Punkte den jeweils entstehenden Zielfunktionswert! Wie lautet Ihre Entscheidung? Interpretieren Sie das Endergebnis ausführlich!

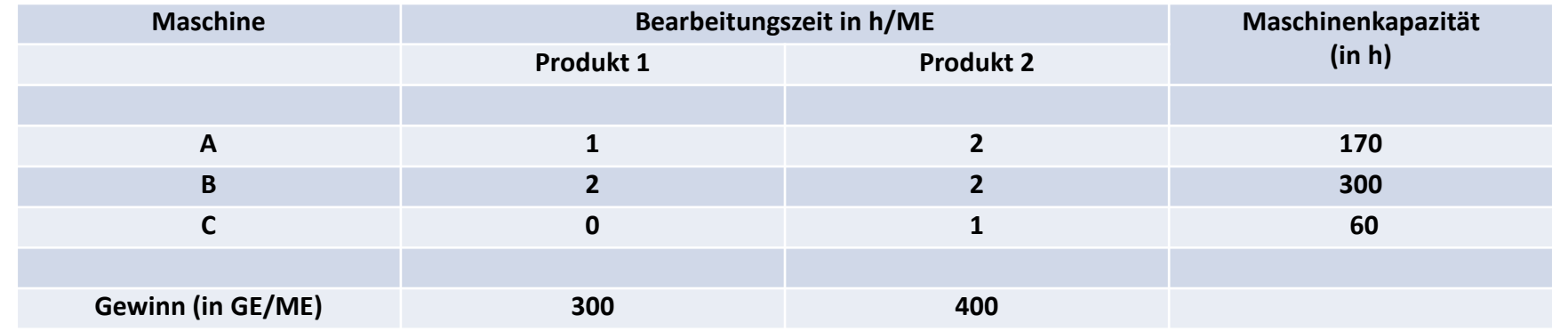

1. Erstellen Sie den mathematischen Ansatz, der dieses Optimierungsproblem beschreibt und geben Sie die Standardform der Linearen Programmierung an, d. h. formulieren Sie Zielfunktion, Nebenbedingungen und Nichtnegativitätsbedingungen!

Variablendefinition: x: Anzahl von Produkt 1y: Anzahl von Produkt 2

 $Zielfunktion:$   $z = f(x, y) = 300x + 400y \rightarrow max!$ NB II:  $2x + 2y \leq 300$ Nebenbedigungen: NB I:  $x + 2y \le 170$ Nichtnegatitätsbed.:  $x \ge 0$   $y \ge 0$ NB III: *Y* ≤ 60

# 2. **Zeichnen Sie die Nebenbedingungen in ein Koordinatensystem ein!**

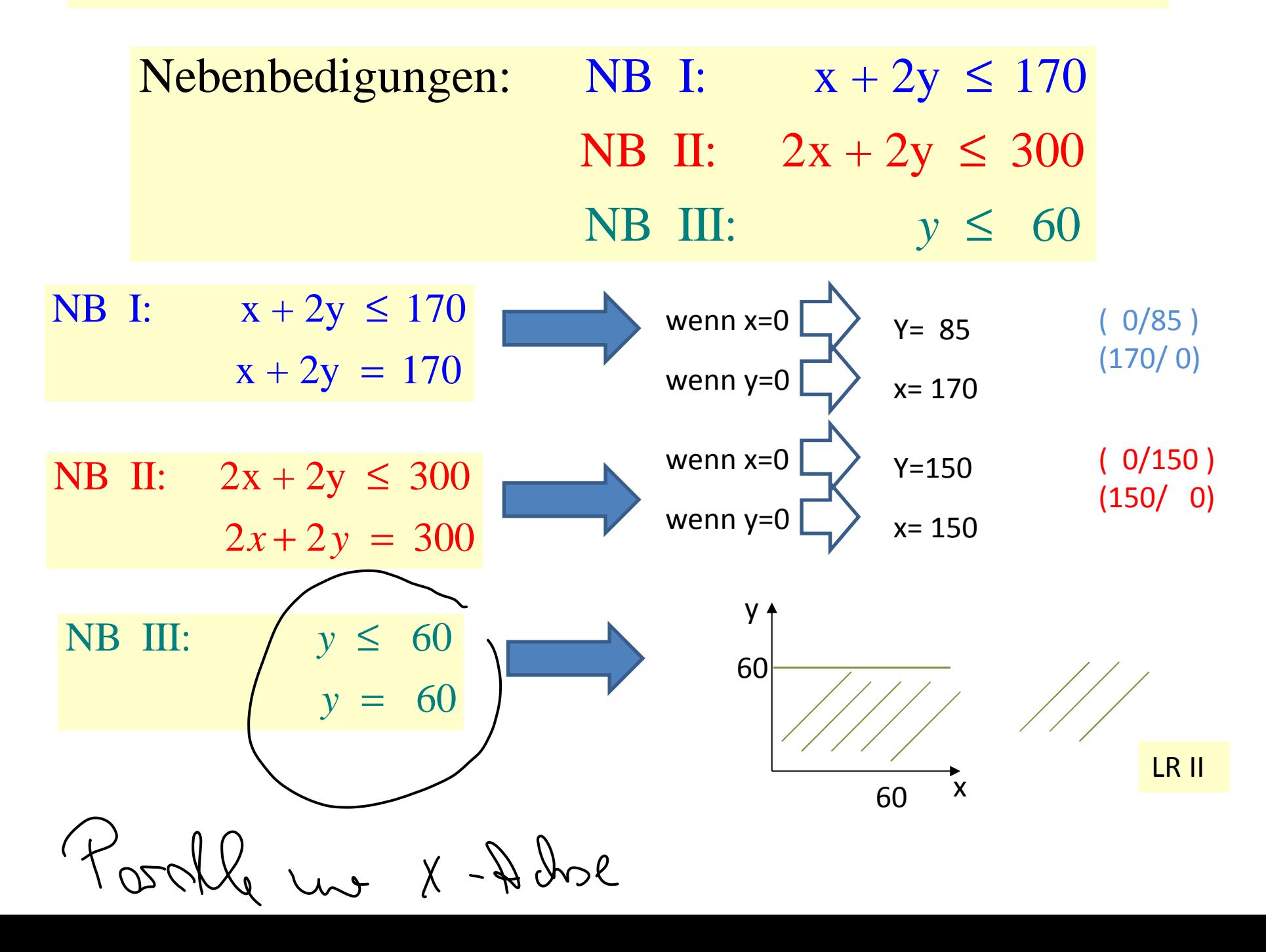

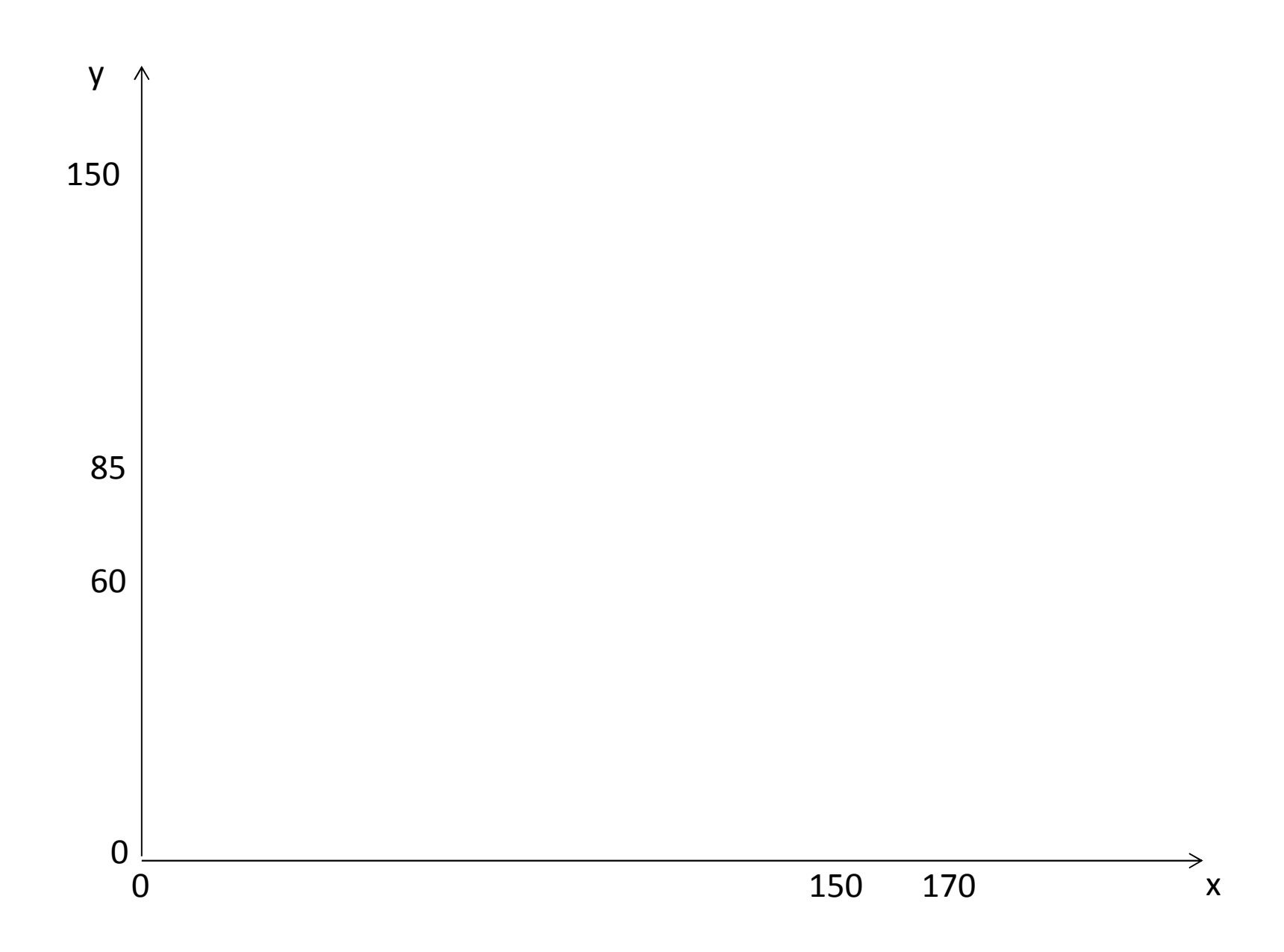

3. Skizzieren Sie den Raum zulässiger Lösungen! Welche Punkte kommen für das **Maximum in Frage? Schnittpunkte sollten berechnet werden.**

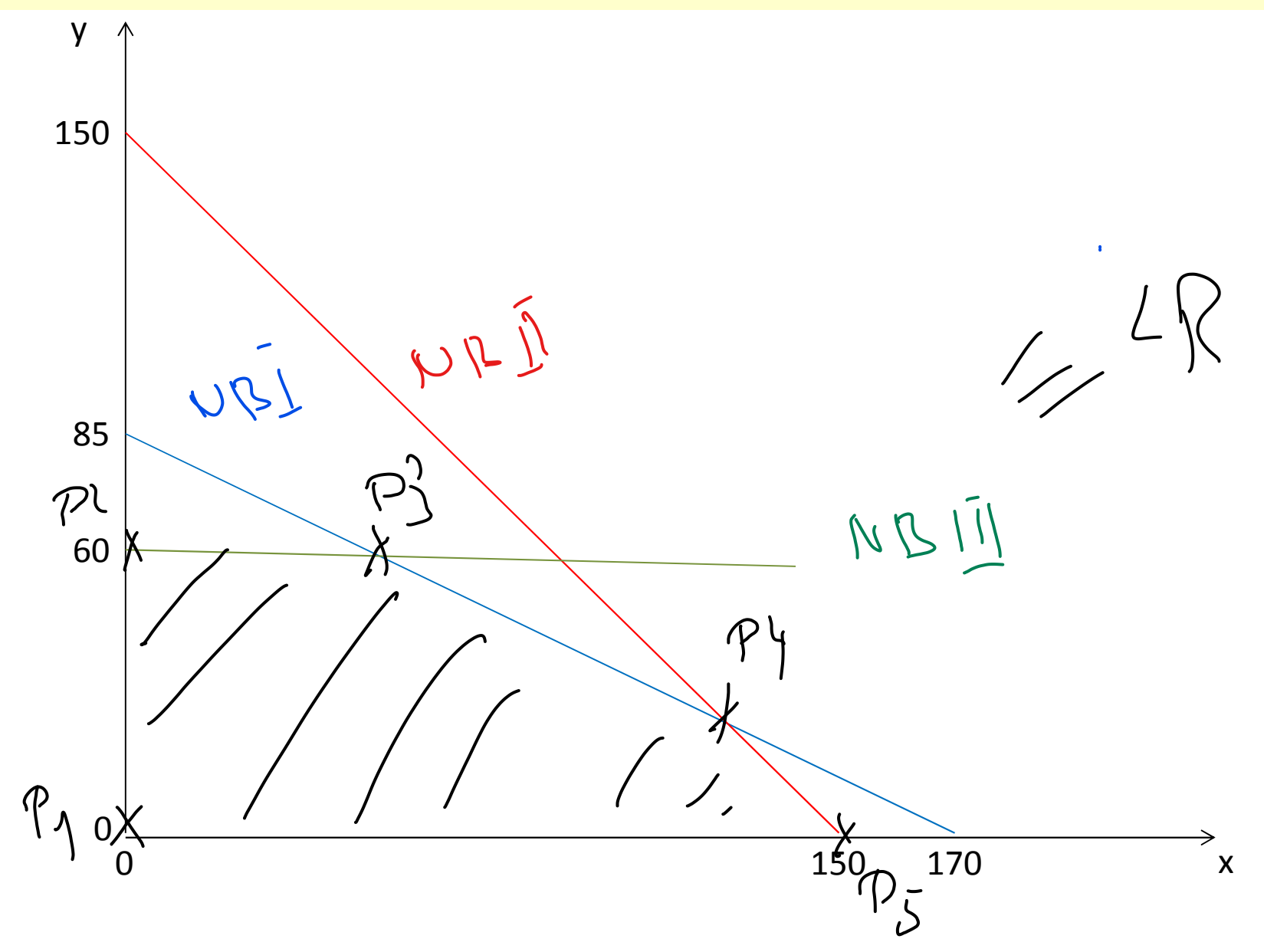

3. Skizzieren Sie den Raum zulässiger Lösungen! Welche Punkte kommen für das **Maximum in Frage? Schnittpunkte sollten berechnet werden.**

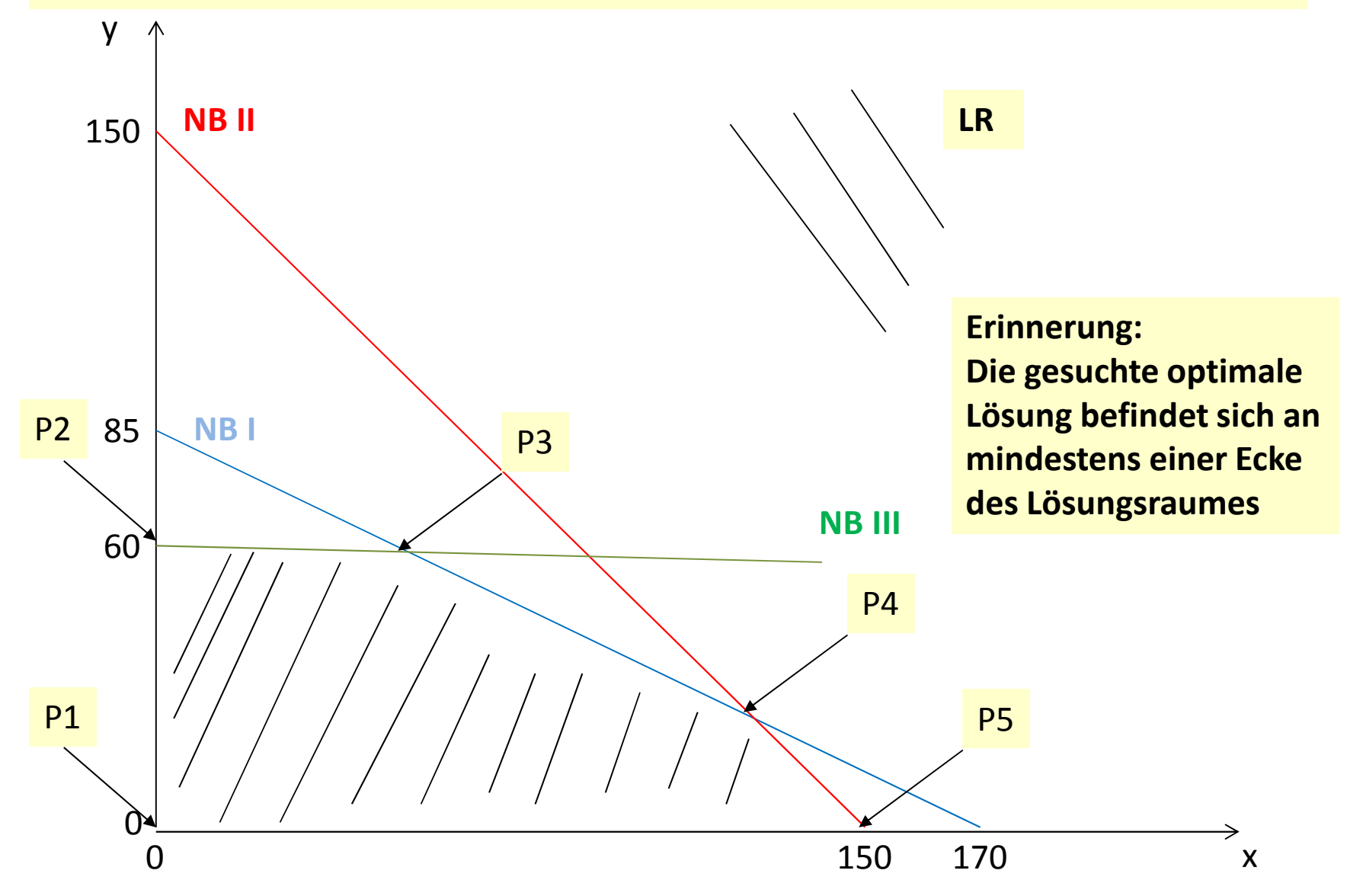

# ${\rm P1} \bigl( 0, 0 \bigr)$  $\textsf{P2}\left( 0,60\right)$  $P3( , )$  $P4( , )$  $\mathsf{P5}\!\left( 150,0 \right)$ Schnittpunkt zwischen NB I und NB III Schnittpunkt zwischen NB I und NB II

Berechnung von P3 $1 \times + 2y = 170$ III  $y = 60$ 

Wie lösen wir dieses "Gleichungssystem"?

# ${\rm P1} \bigl( 0, 0 \bigr)$  $\textsf{P2}\left( 0,60\right)$  $P3( , )$  $P4( , )$  $\mathsf{P5}\!\left( 150,0 \right)$ Schnittpunkt zwischen NB I und NB III Schnittpunkt zwischen NB I und NB II

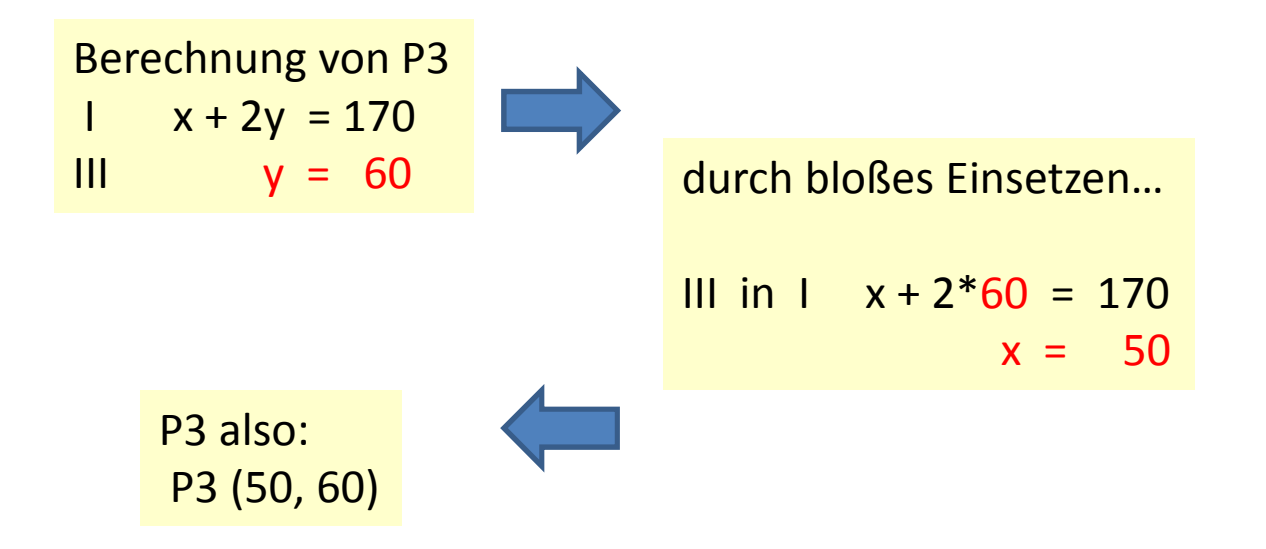

 ${\rm P1} \bigl( 0, 0 \bigr)$  $\textsf{P2}\left( 0,60\right)$  $P3(50, 60)$  $P4( , )$  $\mathsf{P5}\!\left( 150,0 \right)$ Schnittpunkt zwischen NB I und NB III Schnittpunkt zwischen NB I und NB II

Berechnung von P4 $1 \quad x + 2y = 170$ II 2x +2y = 300

Wie lösen wir dieses Gleichungssystem?

solde Probleme enbles<br>be juster "Leidnung vidt

 ${\rm P1} \bigl( 0, 0 \bigr)$  $\textsf{P2}\left( 0,60\right)$  $P3(50, 60)$  $P4( , )$  $\mathsf{P5}\!\left( 150,0 \right)$ Schnittpunkt zwischen NB I und NB III Schnittpunkt zwischen NB I und NB II

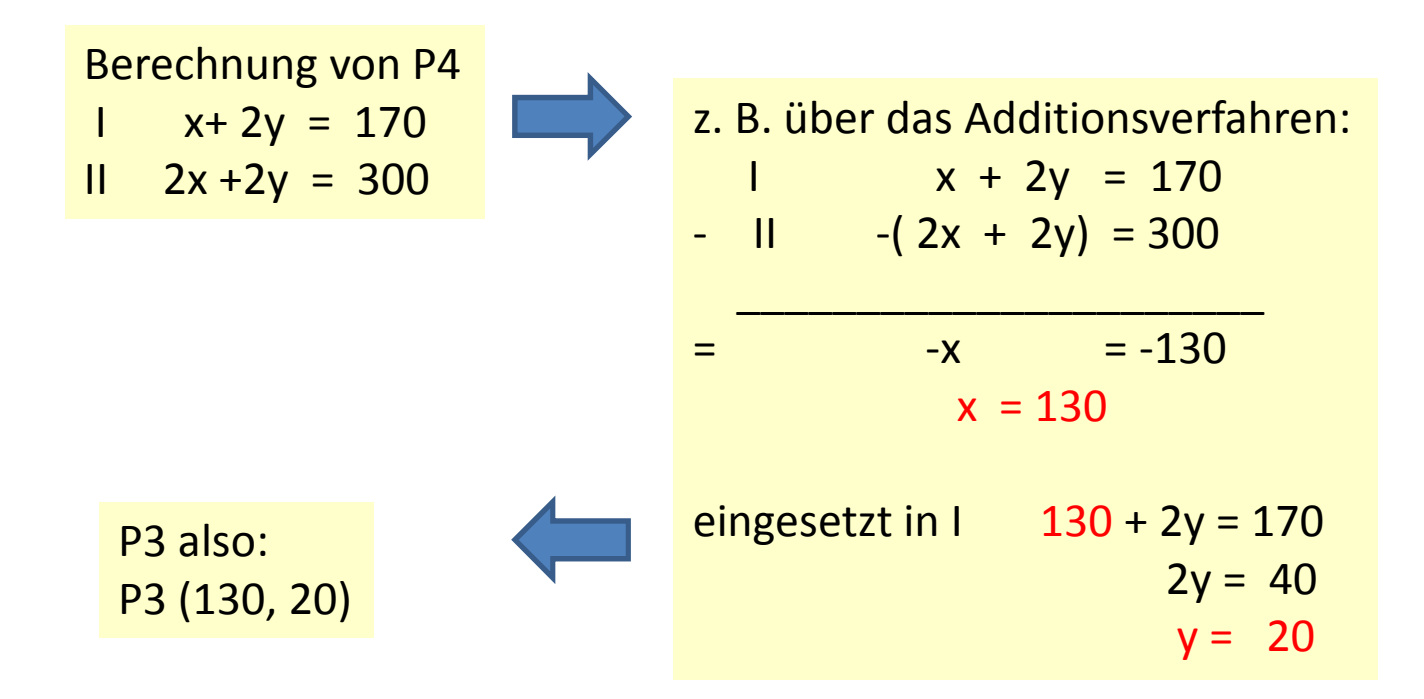

- **4. Berechnen Sie für diese Punkte den jeweils entstehenden Zielfunktionswert! Wie lautet Ihre Entscheidung? Interpretieren Sie das Endergebnis ausführlich!**
	- $\mathrm{P1} \big( 0, 0 \big)$  $\textsf{P2}\left( 0,60\right)$ P3 (50, 60) Schnittpunkt zwischen NB I und NB III P4 (130, 20) Schnittpunkt zwischen NB I und NB II  $\mathsf{P5}\!\left( 150,0 \right)$

$$
z = f(x, y) = 300x + 400y \longrightarrow \max!
$$

**P1: z(0, 0) = P2: z(0, 60) = P3: z(50, 60) = P4: z(130, 20) =P5: z(150, 0) =**

- **4. Berechnen Sie für diese Punkte den jeweils entstehenden Zielfunktionswert! Wie lautet Ihre Entscheidung? Interpretieren Sie das Endergebnis ausführlich!**
	- $\mathrm{P1} \big( 0, 0 \big)$  $\textsf{P2}\left( 0,60\right)$  $P3(50, 60)$  $P4( 130, 20)$  $\mathsf{P5}\!\left( 150,0 \right)$ Schnittpunkt zwischen NB I und NB III Schnittpunkt zwischen NB I und NB II

$$
z = f(x, y) = 300x + 400y \longrightarrow \max!
$$

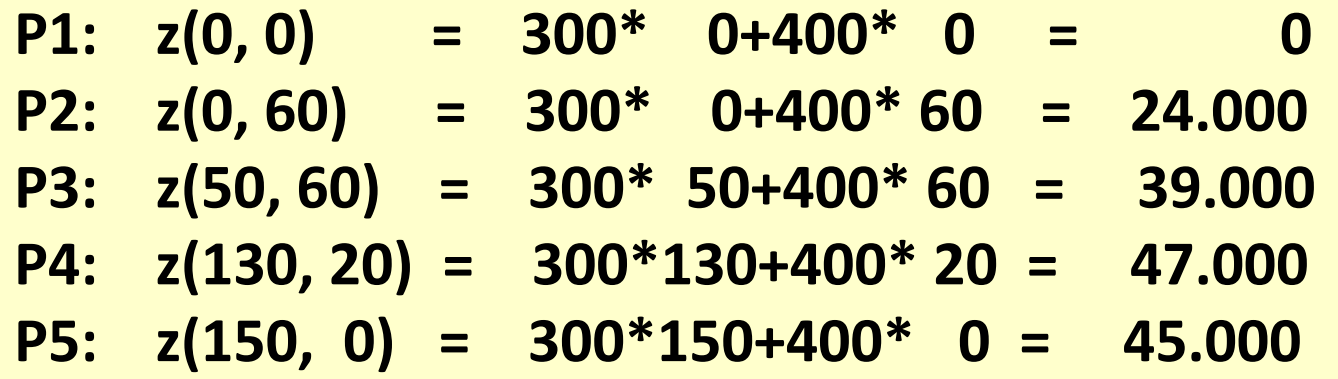

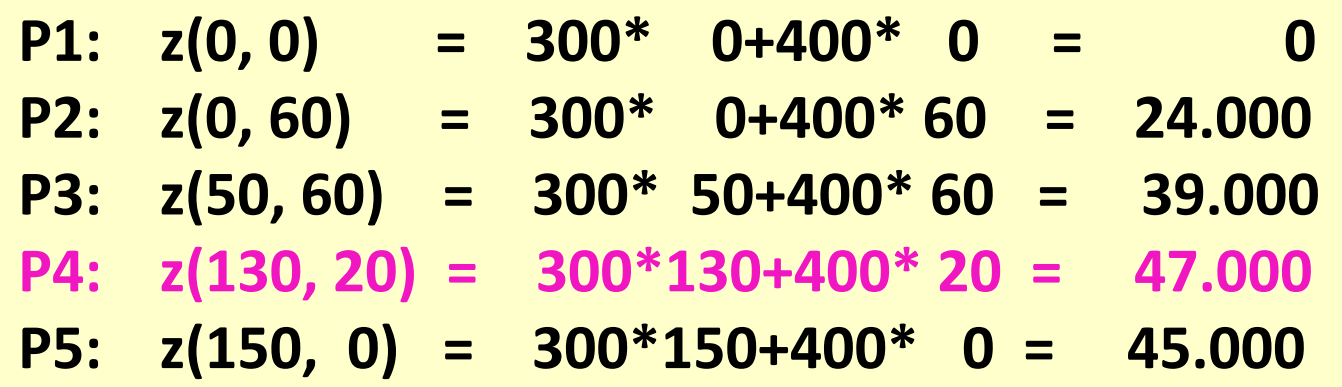

**Interpretation 1: das interpretieren, was dasteht**

**Also: Es werden 130 Stück von Produkt 1 und 20 Stück von Produkt 2 bei einem maximalen Gewinn von 47.000 Geldeinheiten.**

**Aber: Wissen wir noch mehr??? Ja klar, hier die Maschinenkapazitäten, was ist mit diesen?**

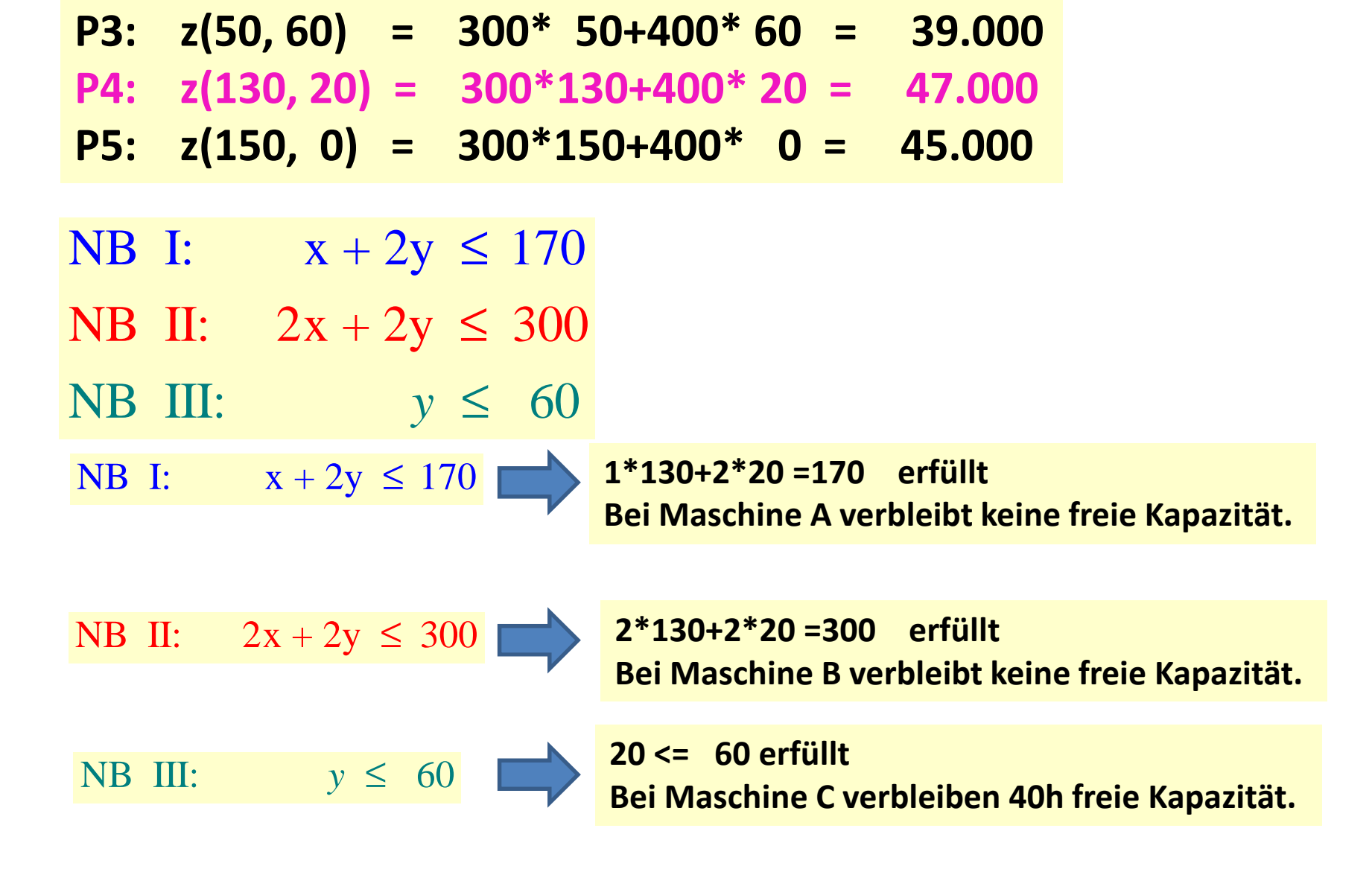

**P1:**  $z(0, 0)$  = 300\* 0+400\* 0 = 0

**P2: z(0, 60) = 300\* 0+400\* 60 = 24.000** 

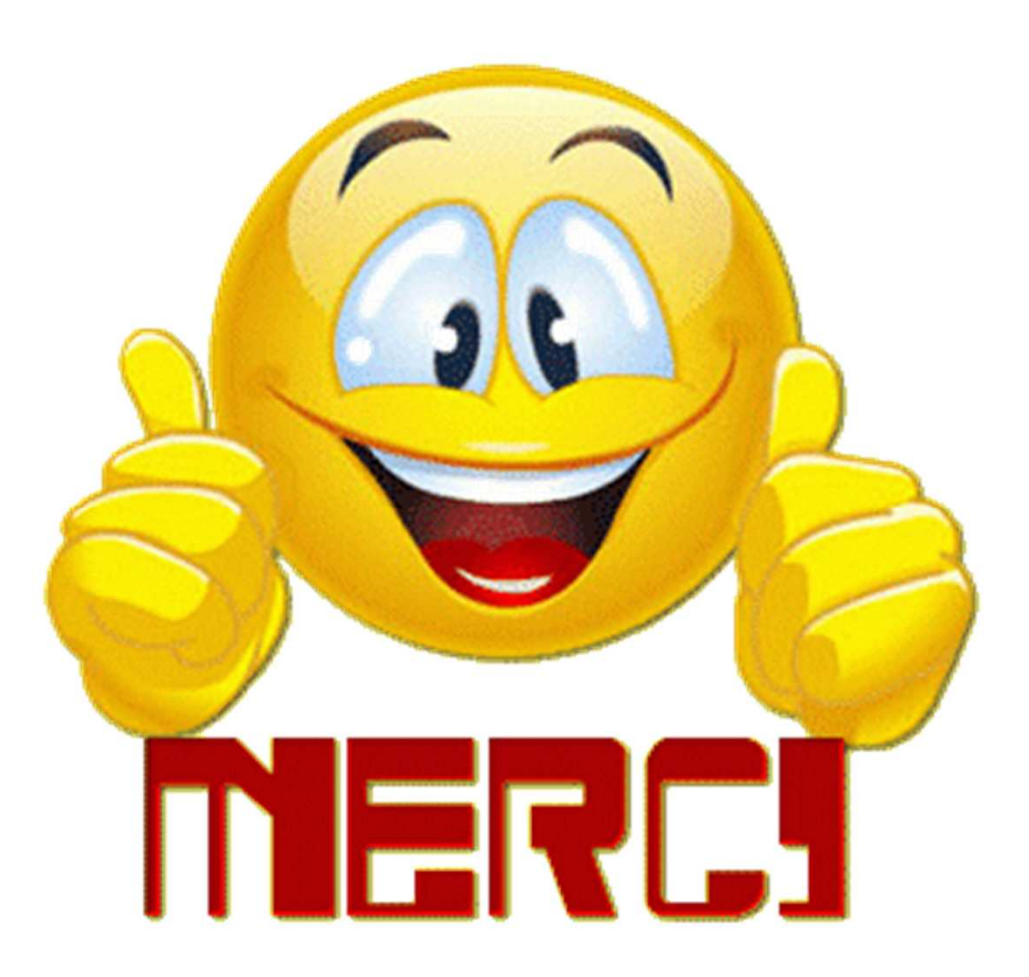